## С

## Explosion

Input: Standard Input Output: Standard Output

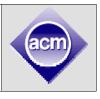

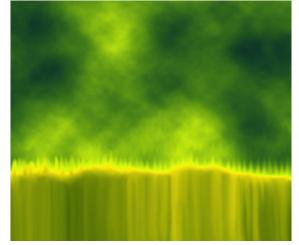

Planet *Krypton* is about to explode. The inhabitants of this planet have to leave the planet immediately. But the problem is that, still some decisions have to be made – where to go, how to go etc. So, the council of *Krypton* has invited some of the people to meet in a large hall.

There are **n** people in planet Krypton, for simplicity they are given ids from **1** to **n**. The council uses a super computer - *Oracle* to call them in the meeting. *Oracle* has four types of messages for invitation. The message format is **type x y**, where **x** and **y** are two different person's ids and **type** is an integer as follows

**1 x y** means that either **x** or **y** should be present in

the meeting.

2 x y means that if x is present, then no condition on y, but if x is absent y should be absent

**3**  $\mathbf{x}$   $\mathbf{y}$  means that either  $\mathbf{x}$  or  $\mathbf{y}$  must be absent.

4 x y means that either x or y must be present but not both.

Each member of the council has an opinion too. The message format is **type**  $\mathbf{x}$   $\mathbf{y}$   $\mathbf{z}$ , where  $\mathbf{x}$ ,  $\mathbf{y}$  and  $\mathbf{z}$  are three different person's ids and **type** is an integer as follows

1 x y z means that at least one of x, y or z should be present

2 x y z means that at least one of x, y or z should be absent

Now you have to find whether the members can be invited such that every message by oracle and the council members are satisfied.

## Input

Input starts with in integer T ( $\leq$  200) denoting number of cases.

Each case starts with a blank line. Next line contains 3 integers n, m and k  $(3 \le n \le 1000, 0 \le m \le 2000, 0 \le k \le 5)$  where m means the number of messages by oracle, k means the total members in the council. Each of the next m lines will contain a message of *Oracle* in the format given above. Each of the next k lines will contain a message of a council member. You can assume that all the ids given are correct.

## Output

For each case, print the case number and whether it's possible to invite the people such that all the messages are satisfied. If it's not possible, then print 'Impossible.' in a single line. Otherwise, print 'Possible' and the number of invited people and the Ids of invited people in ascending order. Print the line leaving a single space between fields. Terminate this line with a '.'. See the samples for details. There can be multiple answers; print any valid one.

| Sample Input     | Output for Sample Input                        |
|------------------|------------------------------------------------|
| 3                | Case 1: Possible 2 1 3.<br>Case 2: Impossible. |
| 3 2 1<br>3 2 1   | Case 3: Possible 0.                            |
| 1 2 3<br>1 1 2 3 |                                                |

| 4 4<br>2 2<br>4 1<br>4 1 | 1<br>2<br>3 |  |
|--------------------------|-------------|--|
| 4 1<br>2 2               |             |  |
| 4 5<br>3 1<br>2 2        | 2           |  |
| 22<br>21                 | 4 2         |  |
| 22                       | 1           |  |

Special judge problem, wrong output format may also cause wrong answer.

Problemsetter: Jane Alam Jan, Special Thanks: Derek Kisman